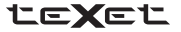

**Bringing the Best Together** 

## РУКОВОДСТВО ПО ЭКСПЛУАТАЦИИ Пайдалану бойынша нұсқаулық

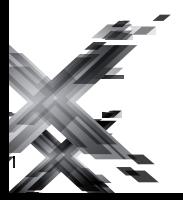

 $T-22$ МР3-плеер МР3-плеер

# **Содержание Содержание**

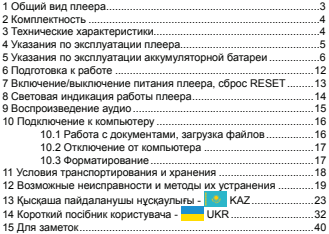

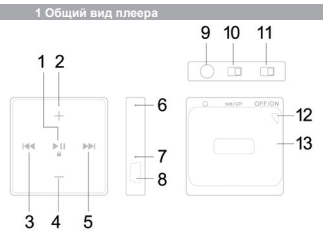

- 1. Кнопка воспроизведения/паузы, блокировки плеера
- 2. Кнопка увеличения уровня громкости
- 3. Кнопка перехода к предыдущему файлу, ускоренной перемотки назад
- 4. Кнопка уменьшения уровня громкости
- 5. Кнопка перехода к следующему файлу, ускоренной перемотки вперед
- 6. Синий световой индикатор
- 7. Оранжевый световой индикатор
- 8. Разъем для подключения USB-кабеля
- 9. Разъем для подключения наушников
- 10. Переключатель последовательности воспроизведения аудиофайлов
- 11. Переключатель включения/выключения питания; сброс RESET
- 12. Крепление для ремешка
- 13. Крепление-клипса

# **2 Комплектность**

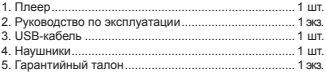

### **3 Технические характеристики**

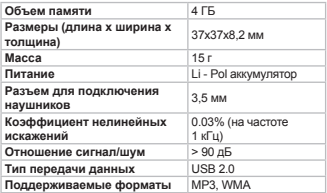

### **4 Указания по эксплуатации плеера**

Нижеследующие указания по эксплуатации предназначены для того, чтобы помочь вам правильно использовать плеер и сохранять его в рабочем состоянии. Внимательно прочитайте этот раздел и строго следуйте приведенным в нем инструкциям.

• Плеер следует держать вдали от зон воздействия экстремальных изменений температур (выше 35° С и ниже 5° С), влаги и статического электричества.

• Не роняйте плеер на твердую поверхность, не вставляйте в него посторонние предметы, не кладите на него тяжелые предметы и не допускайте контакта плеера с химикатами. Не распыляйте на корпус плеера моющие и чистящие средства, содержащие спирт и аммиак.

• Избегайте попадания плеера в зоны воздействия прямого света или излучающих тепло устройств; не помещайте плеер в пыльную или задымленную среду.

• Не разбирайте, не ремонтируйте плеер самостоятельно.

• Делайте копии файлов, хранящихся в памяти плеера, поскольку наша компания не несет ответственности за любые потери таких данных.

• Использование файлов в форматах WMA и МР3 без предварительного разрешения правообладателей является нарушением или посягательством на их права интеллектуальной собственности.

• Не слушайте плеер при езде на велосипеде или

за рулем транспортного средства.

• Длительное прослушивание плеера при повышенном уровне громкости может привести к ухудшению слуха или его полной потере. Громкость можно повышать до уровня, на котором звук воспринимается нормально и не вызывает раздражения, дискомфорта и повреждения слуха. Всегда устанавливайте громкость на комфортный уровень.

• Если во время использования плеера у вас периодически появляется звон в ушах или возникает ощущение дискомфорта, понизьте уровень громкости или прекратите использование плеера.

• В целях охраны окружающей среды просим вас утилизировать упаковочные материалы, батареи и непригодные электронные продукты отдельно.

### **5 Указания по эксплуатации аккумуляторной батареи**

Для вывода аккумуляторной батареи (далее АКБ) на максимальную рабочую мощность и емкость, при первом ее использовании необходимо 4 раза полностью ее разрядить и 4 раза полностью зарядить, то есть последовательно выполнить 4 полных цикла разряда и заряда АКБ.

Существует несколько вариантов заряда АКБ в зависимости от типа (модели) вашего Устройства.

**Вариант 1:** Зарядка АКБ производится от зарядного

устройства (далее ЗУ) с номинальными параметрами 5 В, .<br>0.5 А, со штыревым выходом, входящего в комплектность Устройства. Поставляемые изготовителем с Устройством ЗУ предназначены для обеспечения максимального срока эксплуатации АКБ.

**Вариант 2:** Зарядка АКБ производится от универсального зарядного устройства общего назначения с номинальными параметрами 5 В, 0.5 А, со штыревым выходом (далее УЗУ). УЗУ в комплектность Устройства не входит и приобретается пользователем отдельно в торговой сети.

**Вариант 3:** Зарядка АКБ производится от универсального зарядного устройства общего назначения с номинальными параметрами 5 В, 0.5 А, с USB-выходом (далее УЗУ). УЗУ в комплектность Устройства не входит и приобретается пользователем отдельно в торговой сети.

**Вариант 4:** Зарядку и подзарядку АКБ возможно также производить через USB-кабель, входящий в комплектность Устройства, подключив его к USB-разъему Устройства и USB-разъему с характеристиками 5 В, 0.5 А домашнего компьютера.

**Вариант 5:** Зарядку и подзарядку АКБ возможно также производить через полноразмерный USB-разъем, которым оснащено Устройство, подключив его напрямую к полноразмерному USB-разъему с характеристиками 5 В, 0.5 А домашнего компьютера или к полноразмерному USBразъему универсального зарядного устройства общего назначения с номинальными параметрами 5 В, 0.5 А (далее УЗУ). УЗУ в комплектность Устройства не входит и приобретается пользователем отдельно в торговой сети.

Время зарядки и подзарядки АКБ зависит от остаточного уровня заряда, типа и характеристик используемых АКБ, вида и характеристик применяемого зарядного устройства, температуры окружающей среды и других факторов. По достижении полного заряда АКБ заряд автоматически прекращается.

Изготовитель рекомендует использовать при первом и последующих зарядах АКБ зарядное устройство (ЗУ) с током не менее 0,5 ампера, а зарядку или подзарядку АКБ от USB-порта компьютера производить только в отдельных случаях, как временный или запасной вариант. Это обусловлено тем, что время зарядки АКБ от компьютера может существенно отличаться по сравнению со временем ее зарядки от ЗУ, а степень ее зарядки - может не достигать своей полноты, а иногда даже не позволять производить ее зарядку, что может негативно сказываться на общих эксплуатационных качествах АКБ и на сроках ее службы.

Время работы устройства без подзарядки АКБ зависит от уровня ее заряда, от типа и характеристик АКБ, функций и режимов, используемых потребителем при работе устройства, температуры окружающей среды, правильности введения АКБ в эксплуатацию и других факторов.

При правильной эксплуатации АКБ и средней

 $\mathbf{a}$ 

интенсивности ее использования, срок службы АКБ может доходить до двух и более лет и до 400 циклов разрядки, однако, надо учитывать, что со временем работоспособность АКБ постепенно естественным образом снижается, поэтому заряжается она все дольше и дольше, а время ее работы без подзарядки сокращается. Это нормально.

### **Заряд аккумулятора:**

•Заряжайте АКБ при комнатной или близкой к ней температуре.

•При зарядке/подзарядке АКБ заряжайте ее полностью: неполная зарядка АКБ снижает ее ресурс.

•Не заряжайте полностью заряженные АКБ, так как при этом возможно снижение их емкости или их повреждение. Также не следует заряжать АКБ более 12 часов подряд.

•В процессе текущей эксплуатации рекомендуется заряжать АКБ только после появления на ЖК-дисплее Устройства индикации значка заряда АКБ с одним делением (значок ■□□), если регулярно заряжать частично разряженные АКБ, их емкость может снизиться.

•Не следует оставлять АКБ подключенной к зарядному устройству на срок более 12 часов, поскольку избыточная зарядка может сократить срок службы АКБ.

•Не пытайтесь использовать для заряда АКБ и питания устройства любой другой блок питания, кроме входящего в комплектность Устройства или<br>пекомендованных изготовителем Устройства рекомендованных изготовителем Устройства. Использование другого ЗУ может привести к повреждению Устройства или порче АКБ.

•Технические характеристики АКБ таковы, что сразу после покупки и после длительного хранения зарядка АКБ сразу на полную мощность невозможна.

•Если полностью заряженную АКБ не использовать в работе, она со временем разряжается. Если АКБ не использовалась в течение длительного срока, емкость ее понижается.

•Избегайте воздействия на АКБ температур ниже - 10° С или выше +45° С.

### **Меры предосторожности:**

•Запрещается использовать неисправные зарядные устройства и АКБ.

•Зарядные устройства и АКБ следует использовать только по их прямому назначению.

•Запрещается разбирать, модифицировать или нагревать АКБ и ЗУ, а также вызывать короткое замыкание на их контактах.

•Не допускается отрезать, повреждать, сращивать, модифицировать кабель ЗУ или USB-кабель, а также зажимать их или ставить на них тяжелые предметы. Любые подобные действия могут вызвать короткое замыкание и привести к пожару или поражению электрическим током.

•Используйте только штатные и рекомендованные изготовителем Устройства АКБ, зарядные устройства, кабели. Использование любых других комплектующих, аксессуаров и принадлежностей, кроме входящих в комплектность Устройства или рекомендованных для данного оборудования его изготовителем, может привести к поломке Устройства, травме и представлять угрозу безопасности.

•Запрещается использовать АКБ с истекшим сроком службы (годности).

•Запрещается нагревать АКБ или бросать ее в огонь – она может взорваться.

•Запрещается использование АКБ и зарядного устройства в условиях повышенной влажности, например, в ванной комнате.

•Не допускайте падения АКБ, а также значительных механических воздействий на АКБ, которые могут привести к повреждению ее корпуса. Это может вызвать утечку электролита и привести к травмам, порче или взрыву АКБ и Устройства.

### **6 Подготовка к работе**

Перед первым использованием полностью зарядите аккумуляторную батарею.

**ВНИМАНИЕ!** ....<u>..</u>.<br>Перед началом использования плеера внимательно ознакомьтесь с правилами эксплуатации аккумуляторной батареи (см. п. 5). Избегайте попадания посторонних предметов в разъемы плеера.

По достижении полного заряда аккумуляторной батареи процесс заряда автоматически прекращается (см. п. 8 "Световая индикация работы плеера").

Для подключения плеера к персональному компьютеру (далее ПК) используйте стандартный USBкабель (входит в комплект поставки). Подключите его сначала к ПК, а затем к плееру, как показано на рисунке.

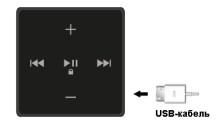

#### **ВНИМАНИЕ!**

Ни в коем случае не отключайте плеер от компьютера в **Процессе чтения, записи или удаления файлов.** Используйте иконку **"Безопасное извлечение устройства"** на панели задач для отключения плеера.

Для извлечения USB-кабеля аккуратно потяните его на себя, кабель легко отсоединится от плеера.

### **7 Включение/выключение питания плеера, сброс RESET**

Для включения питания плеера переведите переключатель включения/выключения питания в положение **"ON"**, подождите несколько секунд, воспроизведение музыки начнется автоматически.

Для выключения питания плеера переведите переключатель включения/выключения питания в положение **"OFF".**

Для перезагрузки плеера переведите переключатель включения/выключения питания в положение **"OFF"** (сброс RESET), подождите несколько секунд и повторите процедуру включения питания.

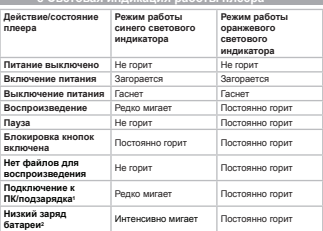

**8 Световая индикация работы плеера**

 - при подключении к ПК синий световой индикатор мигает, если плеер заряжен не полностью, или не горит, если плеер заряжен полностью.

 - при низком заряде батареи синий световой индикатор интенсивно мигает. Питание плеера будет выключено автоматически через некоторое время.

### **9 Воспроизведение аудио**

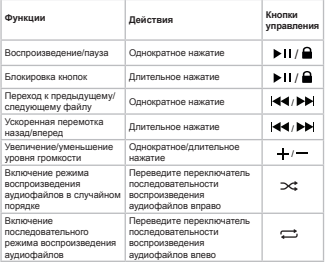

### **10 Подключение к компьютеру**

**Системные требования:**

**Операционная система** Microsoft Windows 2000/XP/Vista/7

Подключите USB-кабель в USB-порт компьютера, а затем в соответствующий разъем плеера.

После подключения плеера к компьютеру, все операционные системы опознают его автоматически, и в папке **"Мой компьютер"** появится доступная для запуска иконка **"teXet T-22"** (внутренняя память плеера).

### **10.1 Работа с документами, загрузка файлов**

В папке **"Мой компьютер"** дважды щелкните мышью по иконке плеера **"teXet T-22"**.

Использовать съемный диск плеера можно точно так же, как и обычное USB-устройство для хранения данных. Можно создавать и удалять папки, копировать файлы с компьютера на плеер и обратно, переименовывать файлы, записанные на плеере.

### **ВНИМАНИЕ!**

Загружать файлы в плеер необходимо один за другим, последовательно. Не используйте многопоточное копирование (несколько параллельных процессов).

### **10.2 Отключение от компьютера**

### **ВНИМАНИЕ!**

Отключайте плеер от компьютера только после завершения передачи данных.

Для отключения плеера от компьютера воспользуйтесь следующими указаниями:

1.Шелкните левой кнопкой мыши на значок расположенный на панели задач.

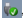

2.Нажмите на строку появившегося меню **"Извлечь"**.

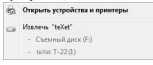

Теперь плеер может быть безопасно отключен от компьютера.

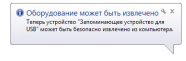

### **10.3 Форматирование**

В окне **"Мой компьютер"** щелкните правой кнопкой мыши на значок **"teXet T-22** и в появившемся меню выберите **"Форматировать"**. В появившемся окне нажмите кнопку **"Начать"** для начала форматирования.

Плеер нужно форматировать в следующих случаях:

1. В процессе воспроизведения возникают проблемы, которые вы не можете устранить после прочтения раздела **"Возможные неисправности и методы их устранения"**.

2. Невозможно удалить, воспроизвести или записать файлы или папки, в документах потеряны данные.

### **ПРИМЕЧАНИЕ!**

Не форматируйте плеер слишком часто, поскольку это наносит устройству вред.

### **11 Условия транспортирования и хранения**

Плеер в упакованном виде может транспортироваться в крытых транспортных средствах любого вида при температуре от минус 25 ºС до плюс 35 ºС, с защитой его от непосредственного воздействия атмосферных осадков, солнечного излучения и механических повреждений.

# **12 Возможные неисправности и методы их**

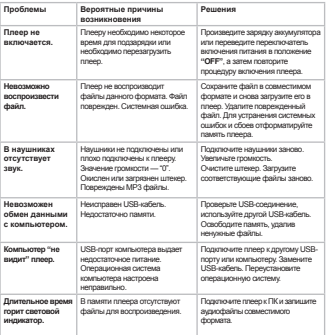

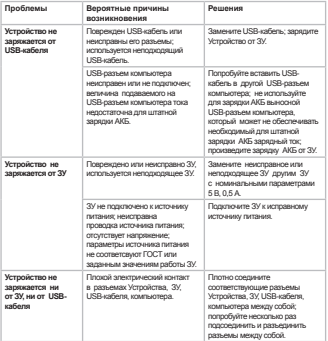

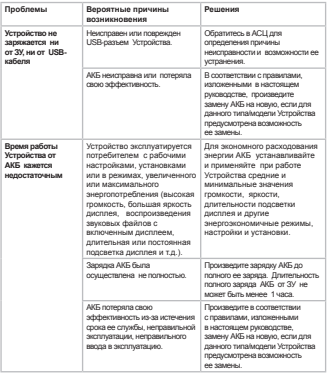

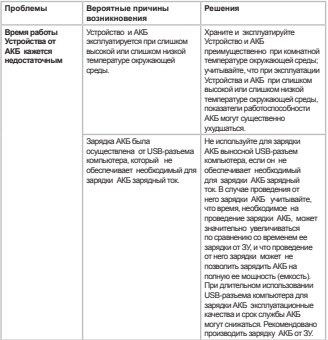